## Lightworks Tastaturkürzel

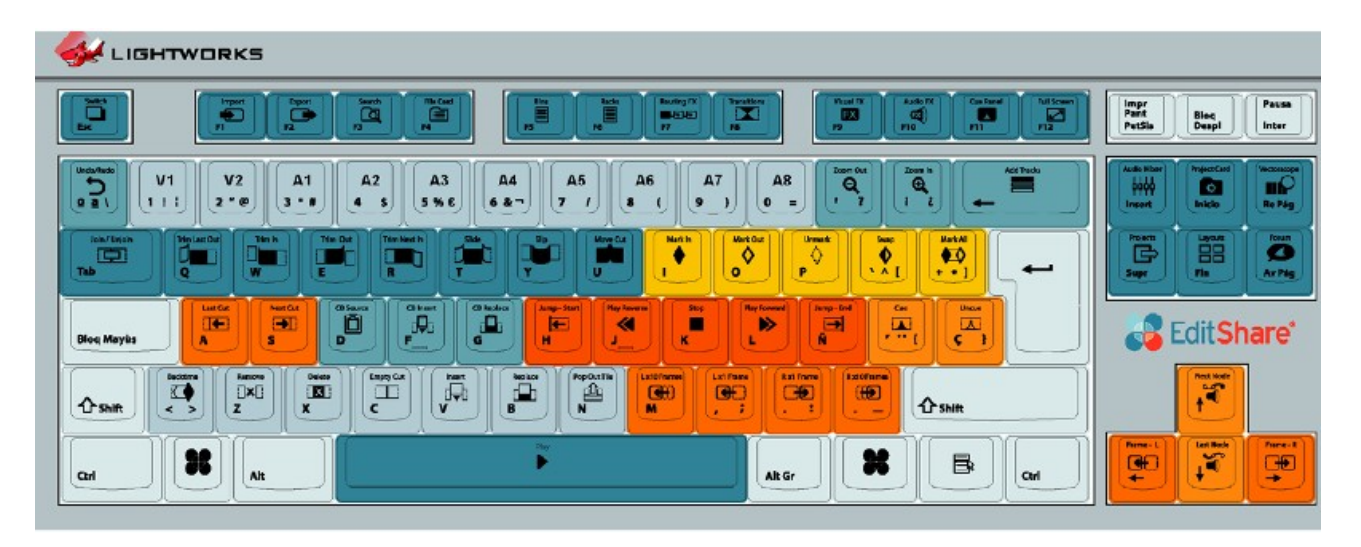

## Tastaturkürzel ändern

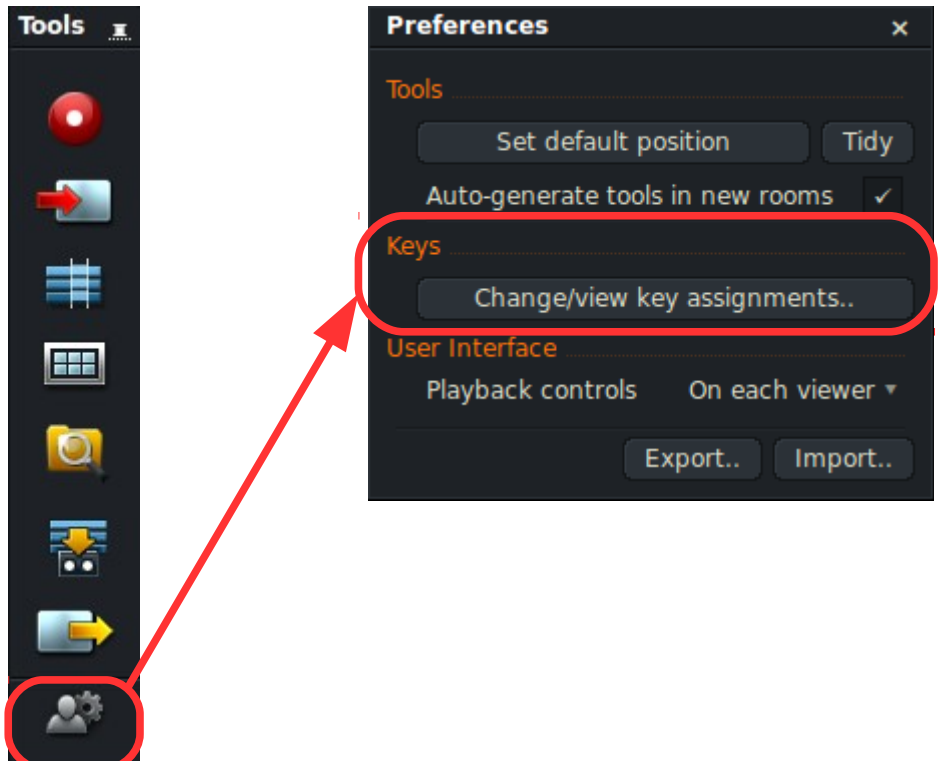

## Empfohlene Änderungen

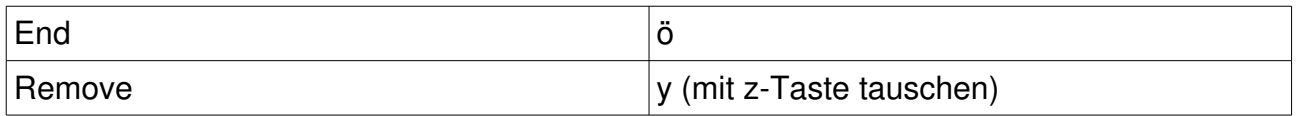

## **Überblick**

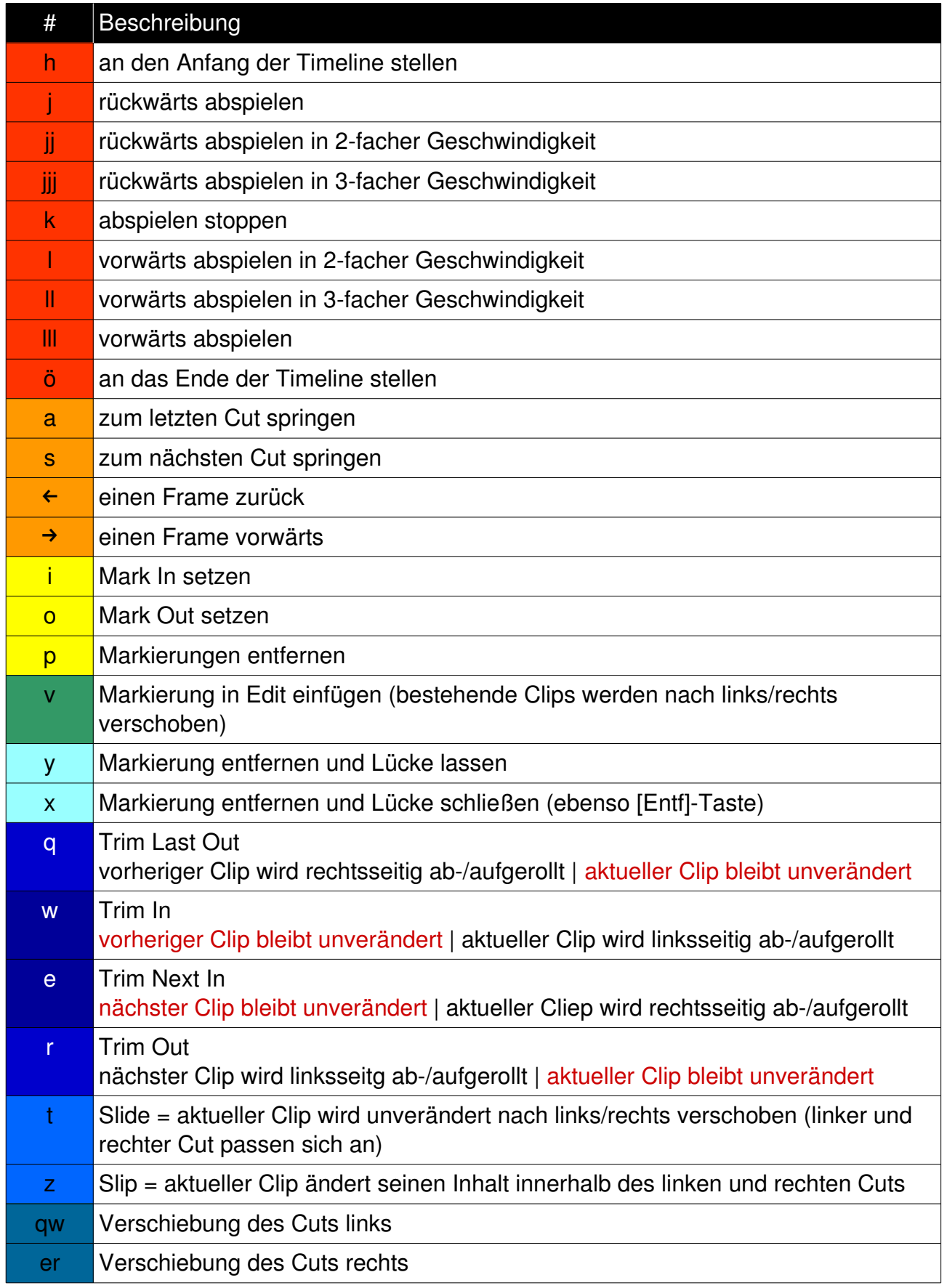